## CT932 LANforge-ICE 155 Mbps Desktop WAN Emulator

The CT932 is an excellent choice for a desktop or portable network emulator supporting speeds up to 155 Mbps (bi-directional). The CT932 is good for mobile work and desktop environments where a loud rackmount system is not desirable. It supports standard VGA, Keyboard, and Mouse interfaces for easy console/desktop access to the system. The CT932 hardware can support up to 3 simultaneous WAN emulations. Contact your sales representative if you prefer more than a single WAN emulation or LANforge-FIRE traffic generation feature sets. No additional hardware or software is required, but you may wish to manage the system using the LANforge-GUI on a separate machine.

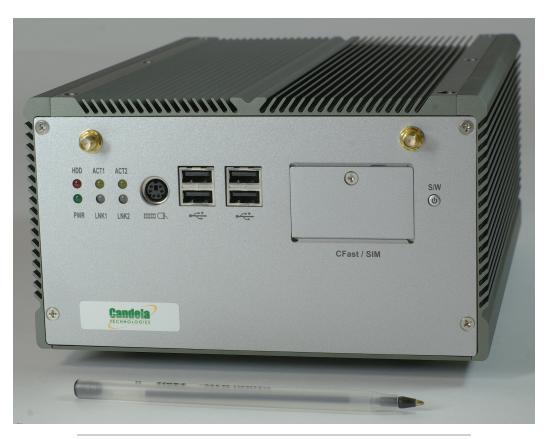

Candela Technologies Inc., 2417 Main Street, Suite 201, P.O. Box 3285, Ferndale, WA 98248, USA www.candelatech.com | sales@candelatech.com | +1 360 380 1618

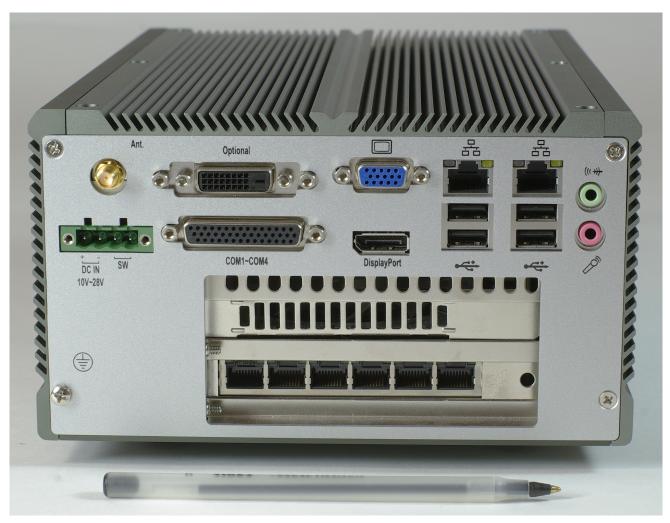

NOTE: This product may have a different hardware configuration than the system pictured above. Refer to your official quote for details.

Candela Technologies Inc., 2417 Main Street, Suite 201, P.O. Box 3285, Ferndale, WA 98248, USA www.candelatech.com | sales@candelatech.com | +1 360 380 1618

# **Example Network Diagram**

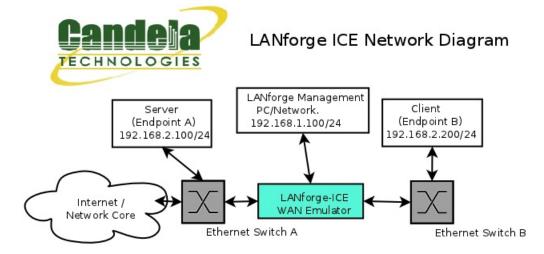

This diagram shows how one might use LANforge ICE to emulate a Wide Area Network between a Server and Client. When the Client communicates with the Server, the traffic will flow through the Ethernet switches and then through LANforge ICE. LANforge ICE will enforce the rate limitation and other network emulation as configured. The Client and Server are on the same subnet. For a simpler configuration, the Client and Server can be directly connected to the LANforge ICE system.

#### **Quick Start Guide**

- 1. Connect Management ethernet port to Management network or management PC. If connecting directly to a PC, an ethernet cross-over cable should be used. Or, connect VGA, Keyboard, and Mouse to the chassis and manage it locally.
- 2. Connect Client to one WAN emulation port and Server to the other. The two interfaces will be bridged and this bridge will inject the network emulation.
- 3. Connect power plug to a standard US or European AC power source.
- 4. If managing remotely, install the LANforge-GUI on a separate management PC or Laptop. Windows and Linux GUIs are supported: Select the correct one from the CDROM or Candela Technologies Download page and install it.
- 5. The CT932 should now boot. If DHCP is enabled on the Management network, the CT932 will automatically acquire an IP address. If DHCP is not available, the IP address will be set to 192.168.1.101 by the LANforge scripts.
- 6. Start the LANforge-GUI on the management PC, or the CT932 server if managing locally, and click the 'Discover' button. It should find the CT932 appliance and add the IP address to the drop-down box in the Connect widget. Press 'Connect' and you will be connected to the CT932.
- 7. Select the WanLinks tab in the GUI. One of the pre-configured tests should already be running. You may double-click the row in the top section to modify the configuration. You can also view a real-time report of the test with the 'Display' button. Any modifications take place immediately after you click 'Submit'.

Candela Technologies Inc., 2417 Main Street, Suite 201, P.O. Box 3285, Ferndale, WA 98248, USA www.candelatech.com | sales@candelatech.com | +1 360 380 1618

**LANforge-ICE Related Screen Shots** 

**WanLinks Tab** 

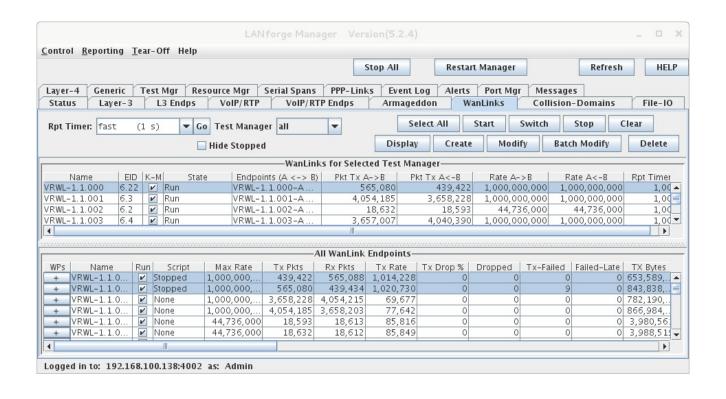

**WanLink Display** 

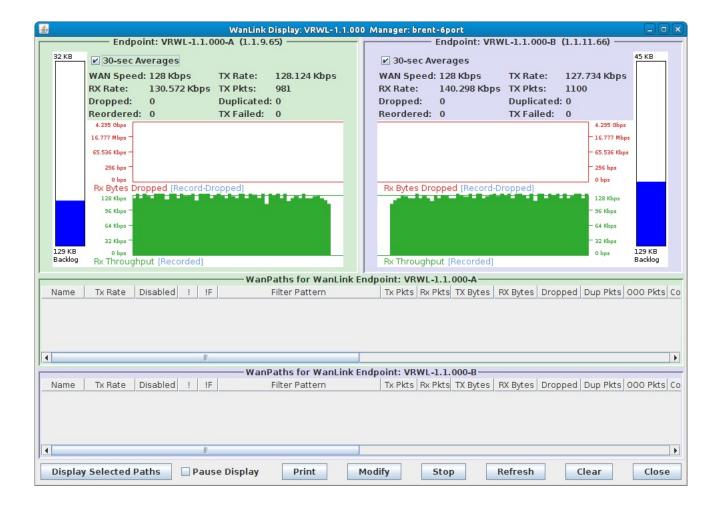

Create/Modify WanLink Window

| VRWL-1.1.009 - Create/Modify WanLink                                                                                                    |                                         |                                          |                 |                                       |                                             |  |
|----------------------------------------------------------------------------------------------------|-----------------------------------------|------------------------------------------|-----------------|---------------------------------------|---------------------------------------------|--|
| + - All                                                                                                    |                                         |                                          | A               | Apply OK Display WanLink & WanPaths   |                                             |  |
| Name:<br>Presets:                                                                                                    | WanLink Information VRWL-1.1.009 CUSTOM | RWL-1.1.009 Pass-Through HW Pass-Through |                 |                                       |                                             |  |
| Tresces.                                                                                                    | Resour                                  |                                          |                 | 1 (lec2010-ath9k-1)                   |                                             |  |
|                                                                                                    | Endpoint A                              | Endpoint B                               | Rpt Timer:      | fast (1 s)                            |                                             |  |
| Port:                                                                                                    | 25 (rddVR14b)                           |                                          | KPC TIMICI.     | 1430 (13)                             |                                             |  |
| Transfer Rate:                                                                                                    | [1 (1.544 Mbps)]                        | r [1 (1.544 Mbps) ▼                      |                 | Endpoint A                            | Endpoint B                                  |  |
| Delay:                                                                                                    | zero (0 us)                             | zero (O us)                              | Reorder-Freq:   | zero (0%)                             | ▼ zero (0%) ▼                               |  |
| Drop-Freq:                                                                                                    | zero (0%)                               | zero (0%) ▼                              | Dup-Freq:       | zero (0%)                             | ▼ zero (0%)                                 |  |
| Jitter:                                                                                                    | zero (O us)                             | zero (O us)                              | Drop Burst:     | min 1 max 1                           | min 1 max 1                                 |  |
| Jitter-Freq:                                                                                                    | zero (0%)                               | zero (0%)                                | Reorder Amt:    | min 1 max 20                          | min 1 max 20                                |  |
|                                                                                                    |                                         |                                          |                 | Script                                | Script                                      |  |
|                                                                                                    |                                         |                                          |                 |                                       |                                             |  |
| Endpoint A WAN Paths Endpoint B WAN Paths                                                                                                    |                                         |                                          |                 |                                       |                                             |  |
| Create-WP Modify-WP Delete-WP Create-WP Modify-WP Delete-WP  Name   Tx Rate   Disabled   Filter Pattern   Delay   Name   Tx Rate   Disabled   Filter Pattern   Delay   Delay |                                         |                                          |                 |                                       |                                             |  |
| wp1   1.544 M                                                                                                    |                                         |                                          |                 |                                       |                                             |  |
| П                                                                                                    | WanLink Information                     | nLink Information WanLink                |                 | WanLink Information                   | nLink Information                           |  |
| CPU-ID:                                                                                                    | 0                                       | ▼                                        | Test Manager:   | default_tm 🔻                          |                                             |  |
| Replay File:                                                                                                    | Endpoint A  ICEcap Replay               | Endpoint B  ICEcap Replay                | Dump File:      | Endpoint A  Dump Packets              | Endpoint B  Dump Packets                    |  |
|                                                                                                    | Dir  ✓ Loop Replay  ✓ Replay Latency    | Dir  Loop Replay  Replay Latency         | Damp Inc.       | Force Packet Gap Drop-Xth Reorder-Xth | ☐ Force Packet Gap ☐ Drop-Xth ☐ Reorder-Xth |  |
|                                                                                                    | ✓ Replay Loss                           | Replay Loss                              | QDisc           | FIFO                                  | FIFO                                        |  |
|                                                                                                    | ✓ Replay Dup ✓ Replay Bandwidth         | ✓ Replay Dup ✓ Replay Bandwidth          | Max Lateness:   | AUT0 ▼                                | AUT0                                        |  |
|                                                                                                    |                                         |                                          | Backlog Buffer: | AUT0 -                                | AUT0 🔻                                      |  |
|                                                                                                    |                                         |                                          |                 |                                       |                                             |  |
| Corruption: 1                                                                                                    | Endpoint A                              | Endpoint B                               | Corruption: 4   | Endpoint A                            | Endpoint B                                  |  |
| Rate:                                                                                                    |                                         |                                          | Rate:           |                                       |                                             |  |
| Corruption:                                                                                                    | Random Write                            | Random Write                             | Corruption:     | Random Write                          | Random Write                                |  |
| Byte-to-Write:                                                                                                    | L                                       | V                                        | Byte-to-Write:  |                                       |                                             |  |
| Range Offset                                                                                                    | min 0 max 0  Chain-to-Next              | min 0 max 0 Chain-to-Next                | Range Offset    | min 0 max 0                           | min 0 max 0 Chain-to-Next                   |  |
|                                                                                                    | Checksum                                | Checksum                                 |                 | Checksum                              | ☐ Chain-to-Next ☐ Checksum                  |  |

#### **Software Features**

- $1. \ \ General\ purpose\ WAN\ and\ Network\ impairment\ emulator.$
- 2. Able to simulate DS1, DS3, OC3, DSL, CableModem, Satellite links and other rate-limited networks, from 10bps up to 155 Mbps (full duplex).
- 3. Can modify various network attributes including: network-speed, latency, jitter, packet-loss, packet-reordering, and packet-duplication.

- 4. Supports Packet corruptions, including bit-flips, bit-transposes and byte-overwrites.
- 5. Supports WanPath feature to allow configuration of specific behavior between different IP subnets, MAC addresses or other packet filters using a single pair of physical interfaces. WanPath support may require purchase of additional WanPath licenses, please ask your sales contact for more information.
- 6. Supports routed and bridged mode for more flexibility in how you configure your network and LANforge-ICE.
- 7. Supports WAN emulation across virtual 802.1Q VLAN interfaces more efficient use of limited physical network interfaces.
- 8. Supports 'WAN-Playback' allowing one to capture the characteristics of a live WAN and later have LANforge-ICE emulate those captured characteristics. The playback file is in XML format, and can be easily created by hand or with scripts. The free LANforge-ICEcap tool can be used to probe networks and automatically create the XML playback file.
- 9. Allows packet sniffing and network protocol decoding with the integrated Wireshark protocol sniffer.
- 10. Includes comprehensive management information detailing all aspects of the LANforge system including processor statistics, test cases, and Ethernet port statistics.
- 11. GUI runs as Java application on Linux, Solaris and Microsoft Operating Systems (among others).
- 12. GUI can run remotely, even over low-bandwidth links to accommodate the needs of the users.
- 13. Central management application can manage multiple units, tests, and testers simultaneously.
- 14. Includes easy built-in scripting to automatically iterate through bandwidth, latency and other settings.

  Advanced programatic scripting over a TCP socket also supported and example perl libraries and scripts are included.
- 15. Automatic discovery of LANforge resources simplifies maintenance and configuration of LANforge test equipment.

#### **Hardware Specification**

- 1. High-End i7 M-620 desktop server.
- 2. Hardware supports a max of about 9Gbps transmit and receive (18Gbps across backplane.)
- 3. Operating System: Fedora Linux with customized Linux kernel.
- 4. Up to 6 PCIe Intel Pro/1000 10/100/1000 Ethernet ports. Additional 10/100/1000 Ethernet interface for management.
- 5. High-availability Ethernet hardware bypass option available.
- 6. 2-port 10G fiber or copper CX4 option available
- 7. Second x1 PCIe slot can hold 802.11q/b/g/n WiFi NIC.
- 8. Intel i7 M-620 2.66 GHz processor.
- 9. One PCIe x8 (x16 physical) slot.
- 10. 8 GB RAM.
- 11. 40 GB or larger Hard Drive or Solid State Drive.
- 12. External power brick supports Standard US or European power.
- 13. Weight: 15 lbs or 6.8 kg.
- 14. Dimensions: 7.68 x 4.33 x 10.55 inches Metric: 195 x 110 x 268 mm.
- 15. ROHS compliant.

List Price: \$8,080 List Price with 1 Year support (17%): \$9,453

### **Additional Feature Upgrades**

Unless otherwise noted in the product description, these features usually cost extra:

• WanPaths (LANforge-ICE feature set)

- Virtual Interfaces: MAC-VLANs, 802.1Q VLANs, WiFi stations, etc
- LANforge FIRE traffic generation.
- VOIP: Each concurrent call over the included package requires a license.
- Armageddon: Each pair of ports requires a license if not already included.
- External battery pack: 12+ hours for CT521, CT523, CT919, CT92X platforms. Ask for others.

Last modified: Fri Mar 3 11:18:30 PST 2017